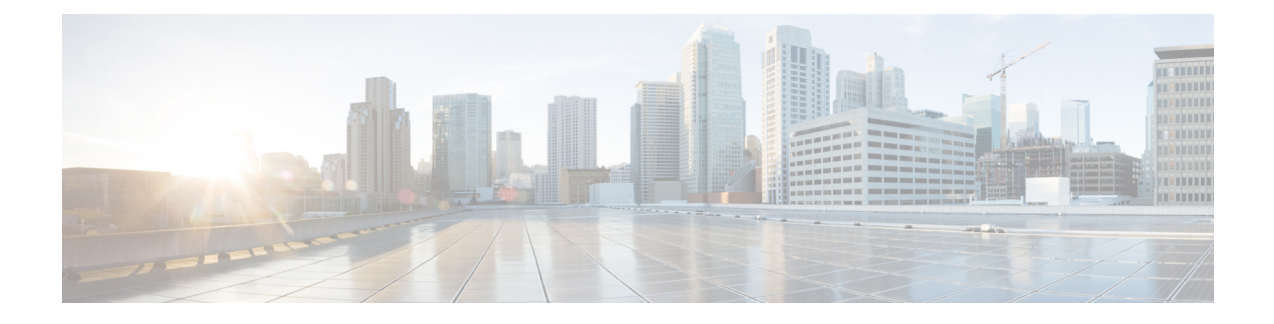

## **EDCA Parameters**

- Enhanced Distributed Channel Access [Parameters,](#page-0-0) on page 1
- [Configuring](#page-0-1) EDCA Parameters (GUI), on page 1
- [Configuring](#page-1-0) EDCA Parameters (CLI), on page 2

### <span id="page-0-0"></span>**Enhanced Distributed Channel Access Parameters**

Enhanced Distributed Channel Access (EDCA) parameters are designed to provide preferential wireless channel access for voice, video, and other quality of service (QoS) traffic.

This section contains the following subsections:

## <span id="page-0-1"></span>**Configuring EDCA Parameters (GUI)**

#### **Procedure**

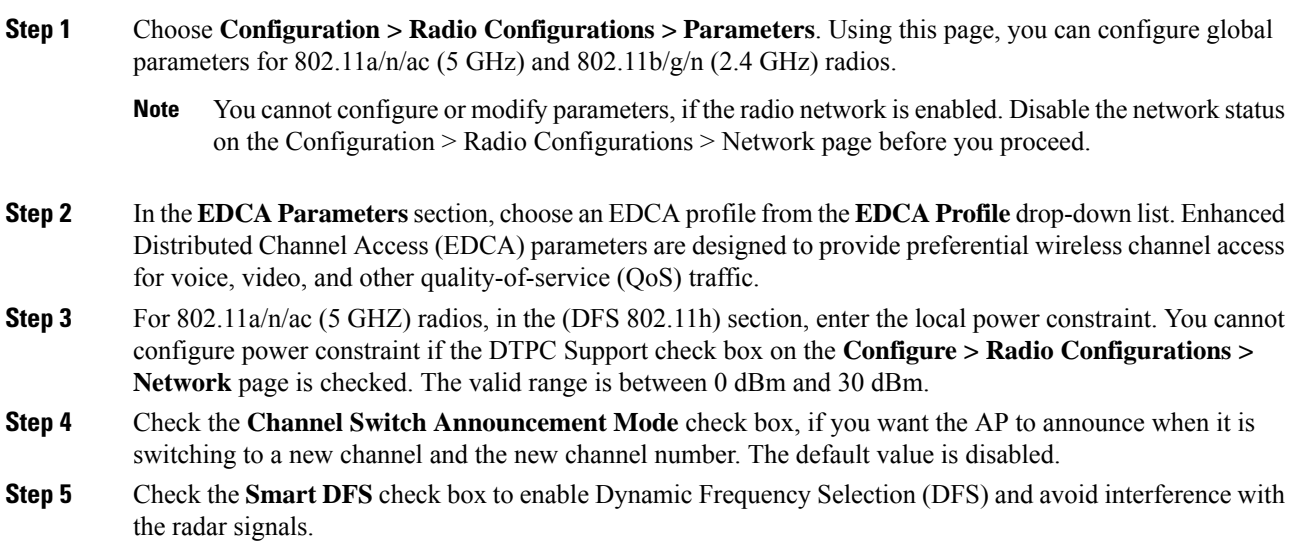

I

**Step 6** Click **Apply**.

# <span id="page-1-0"></span>**Configuring EDCA Parameters (CLI)**

#### **Procedure**

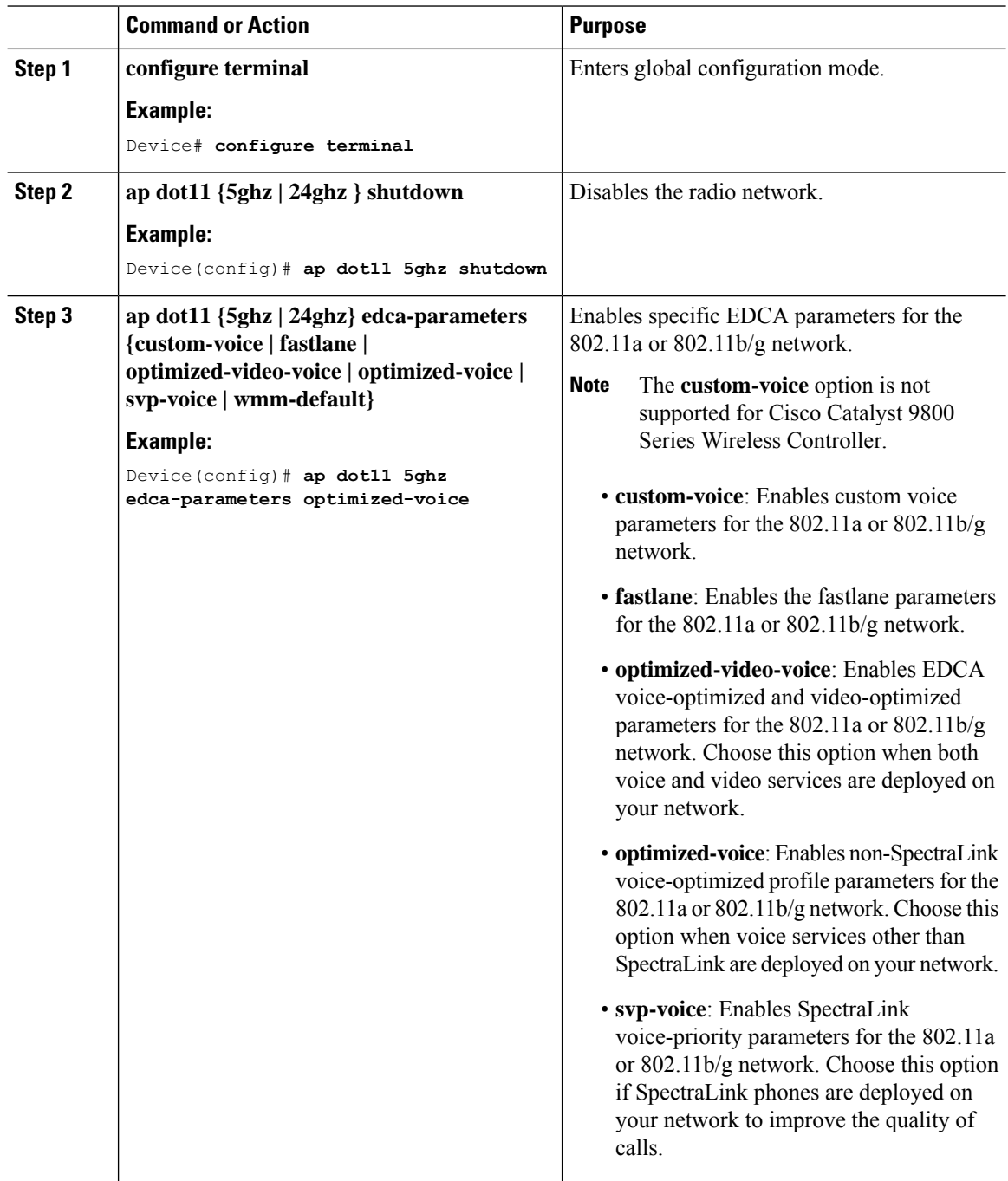

 $\mathbf{l}$ 

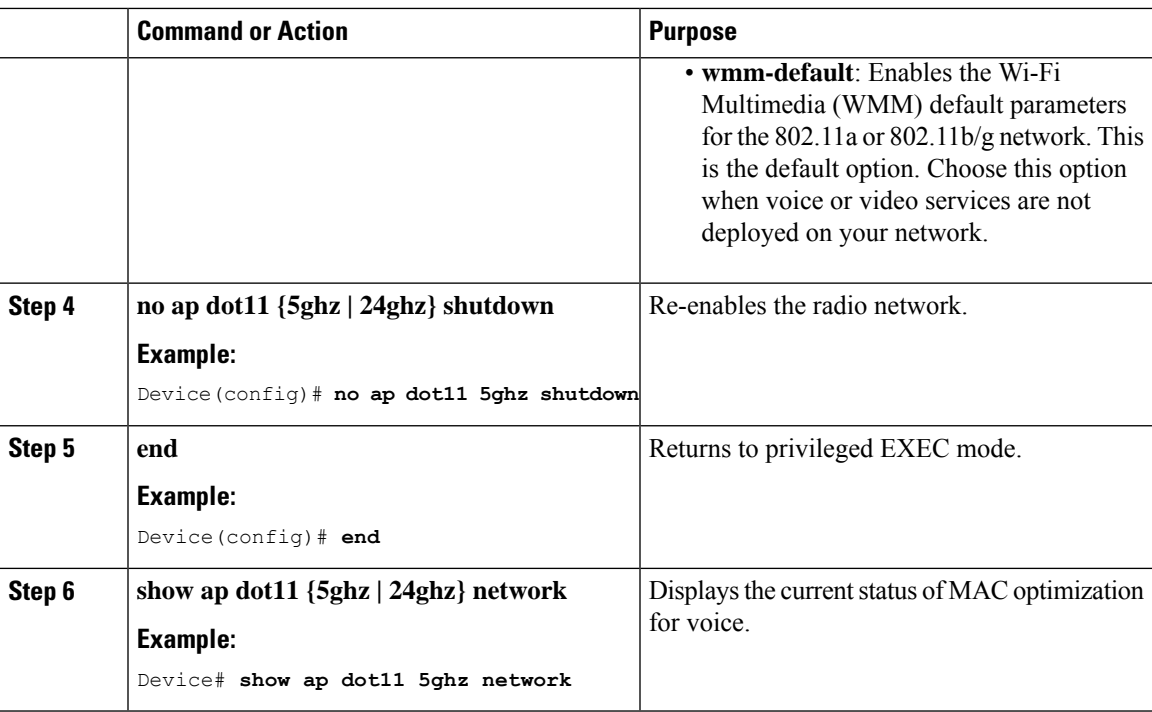

 $\mathbf I$ 

ı